Candle Center - Infinite Precalculus

**Graphing Logarithms** 

## Sketch the graph of each function.

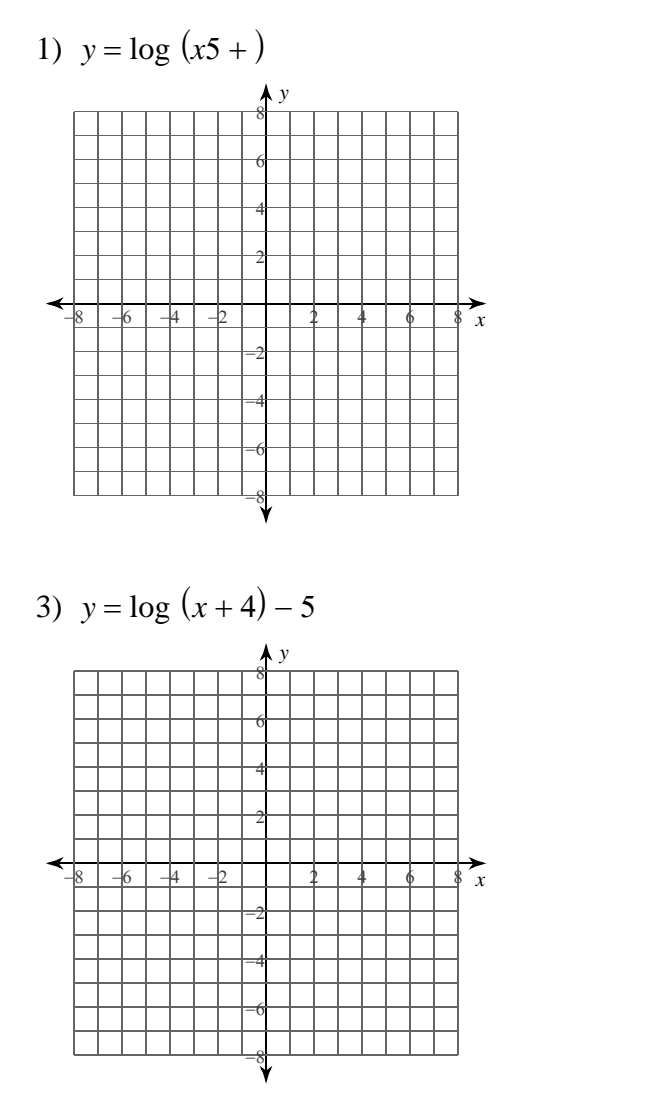

Name\_

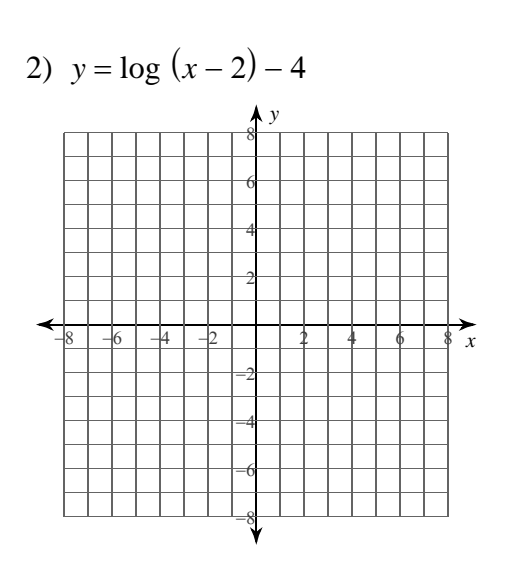

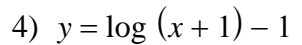

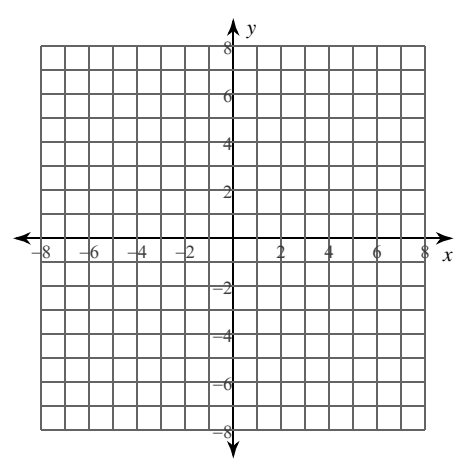

Identify the domain and range of each. Then sketch the graph.

## 5)  $y = log_3(x-1) - 3$

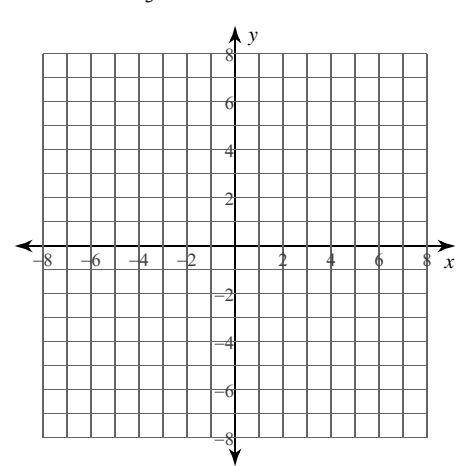

6)  $y = log_{\frac{1}{3}} (x + 4)$  $\overline{x}$ 

7) 
$$
y = \log_4 (x-1) - 2
$$

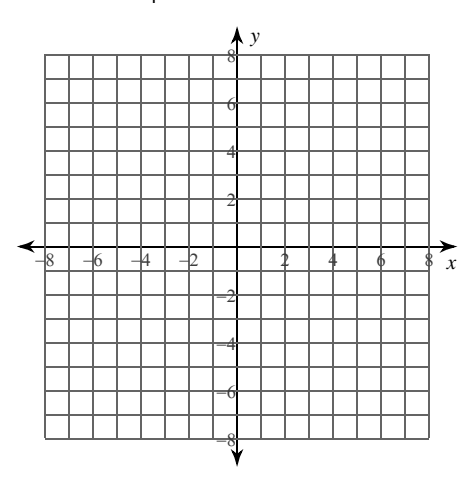

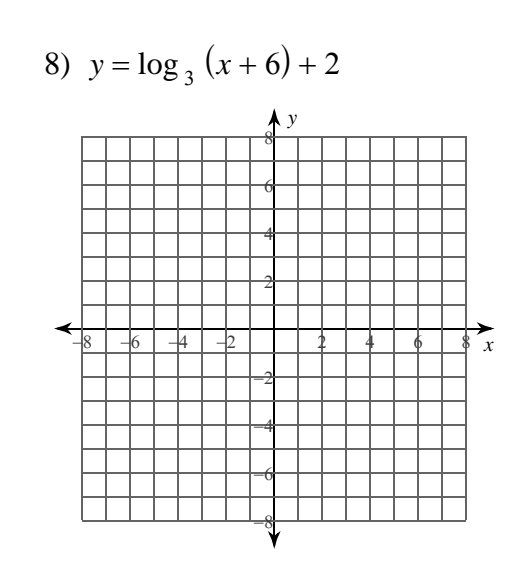

9) 
$$
y = log_2 (4x + 16) - 2
$$

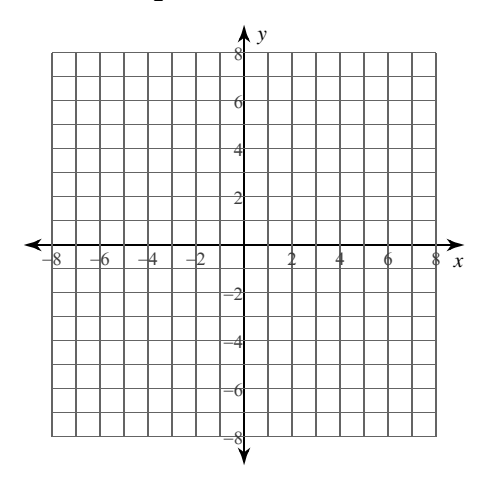

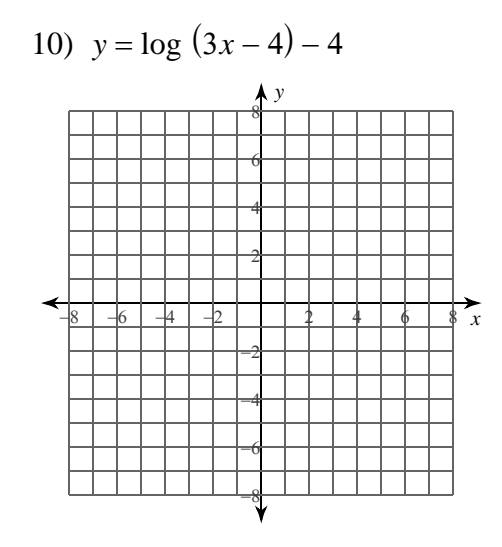

11) 
$$
y = \log_2(2x-1) - 4
$$

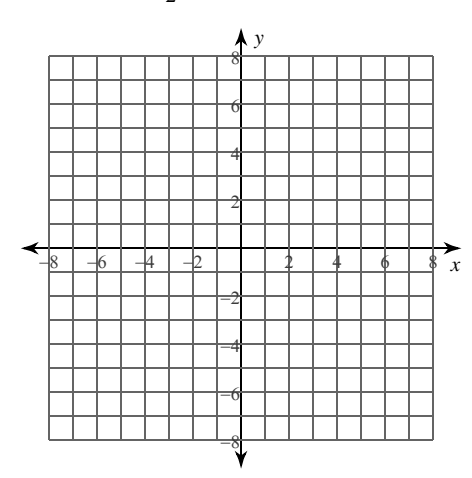

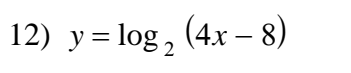

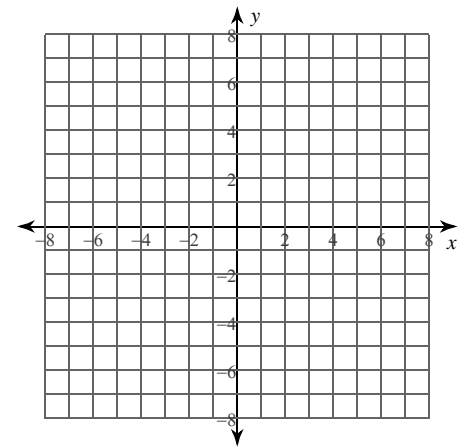

Candle Center - Infinite Precalculus

**Graphing Logarithms** 

## Sketch the graph of each function.

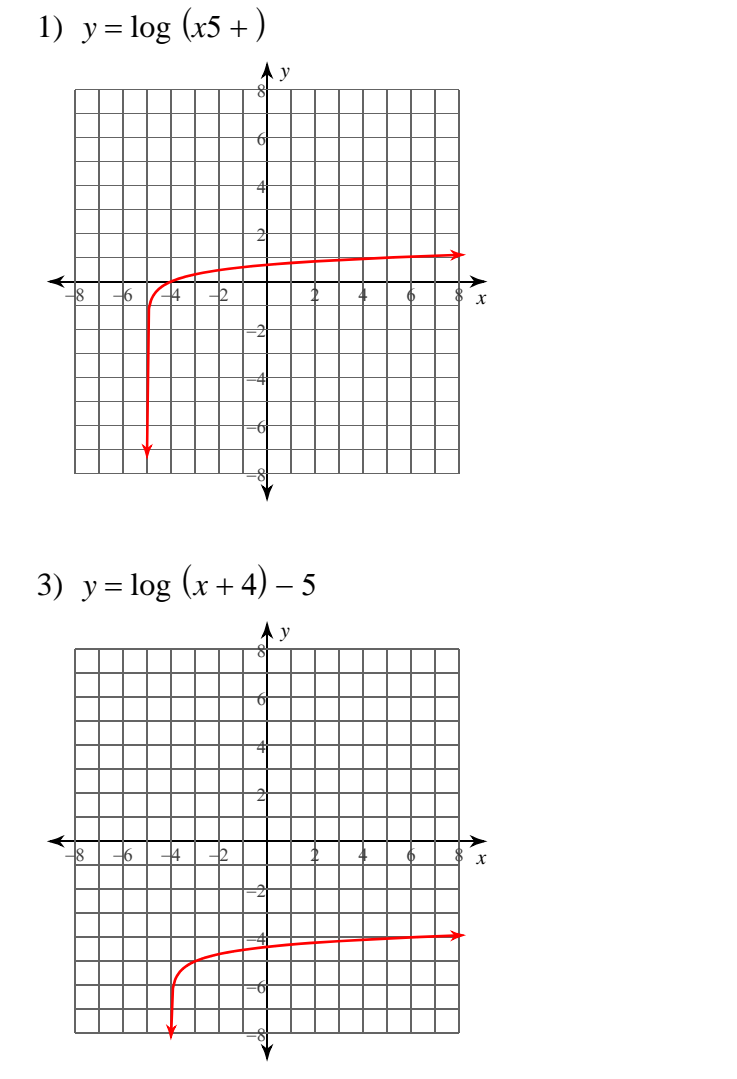

Name

Date Period

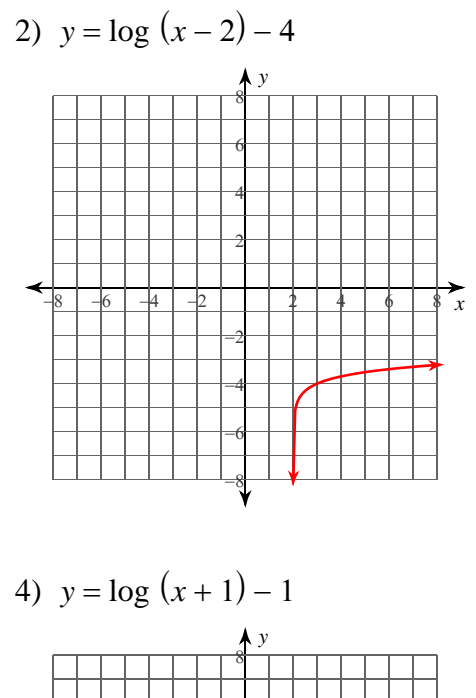

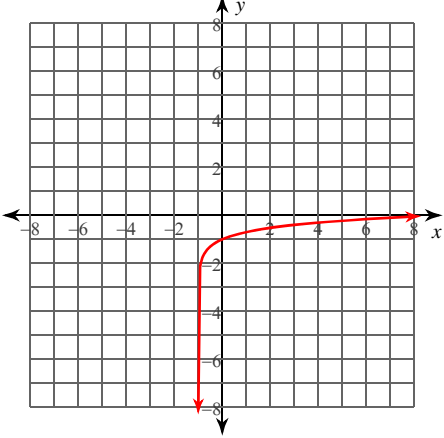

Identify the domain and range of each. Then sketch the graph.

5)  $y = log_3(x-1) - 3$ 

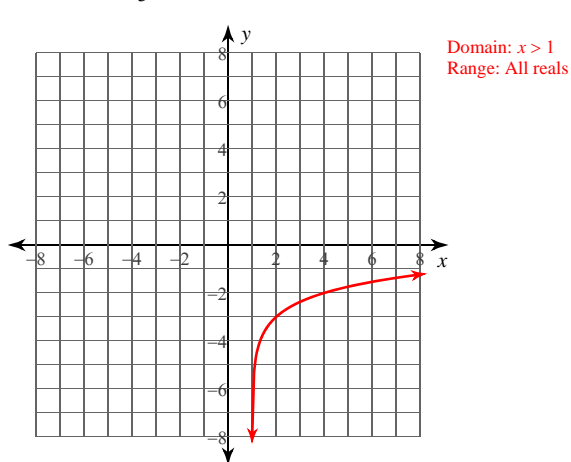

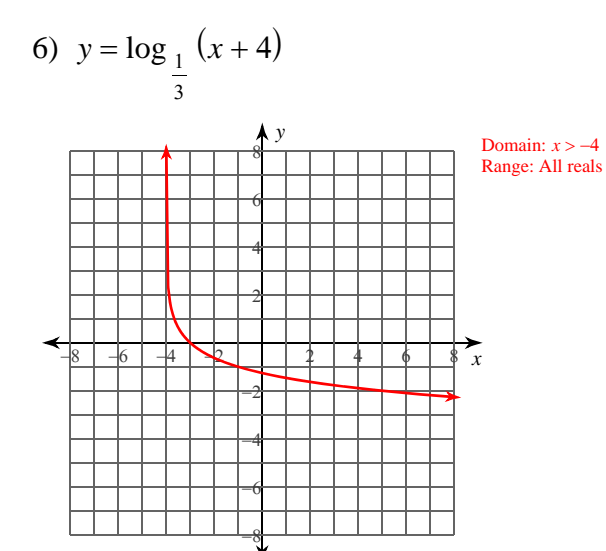

7) 
$$
y = log_4 (x-1) - 2
$$

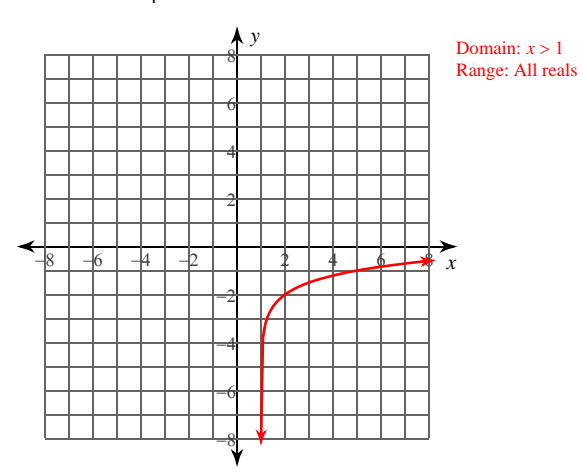

8) 
$$
y = \log_3(x+6) + 2
$$

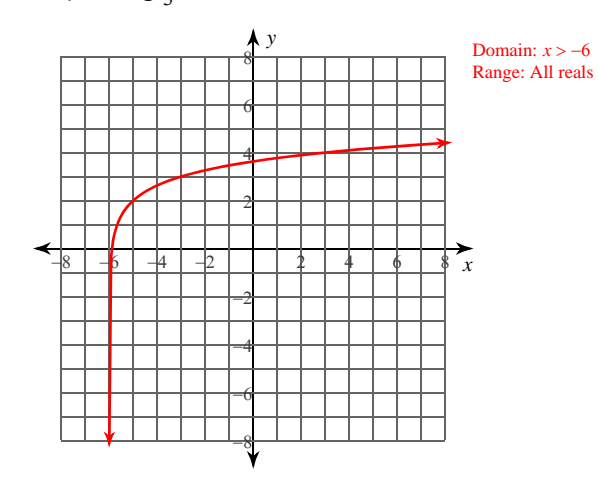

9) 
$$
y = log_2 (4x + 16) - 2
$$

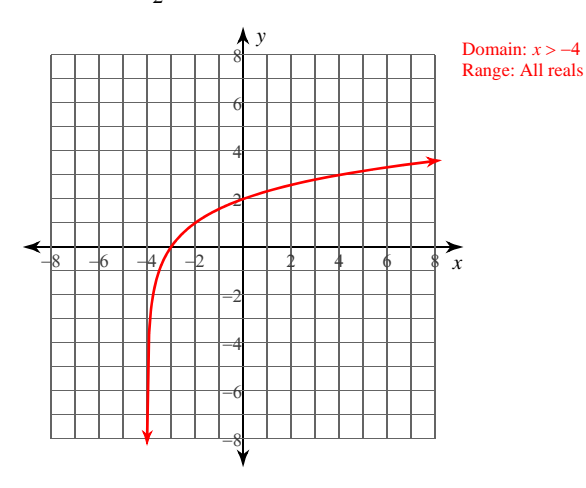

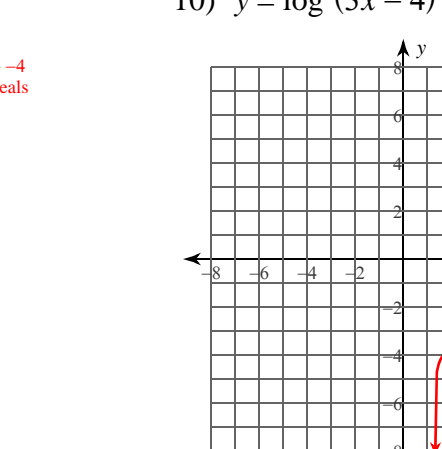

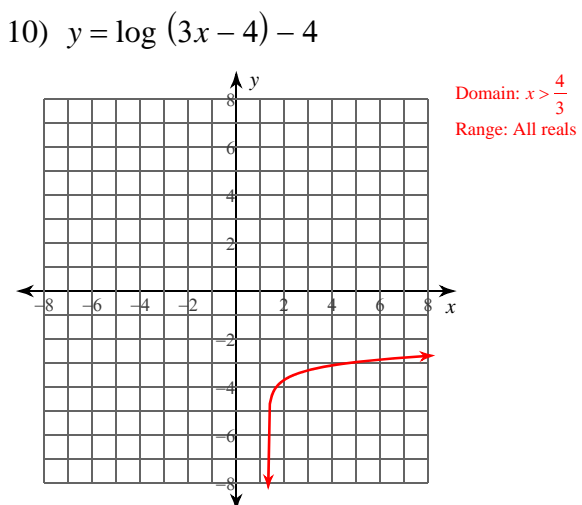

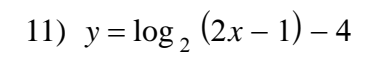

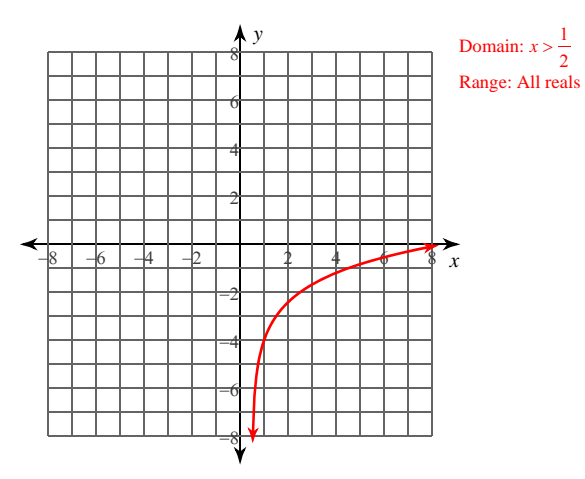

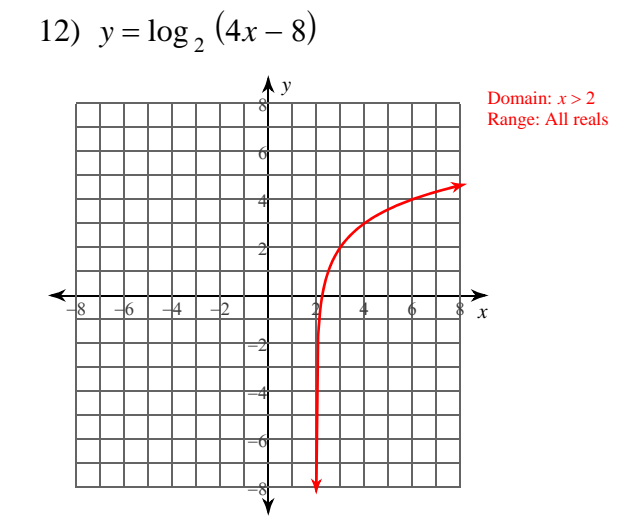

 $-2-$